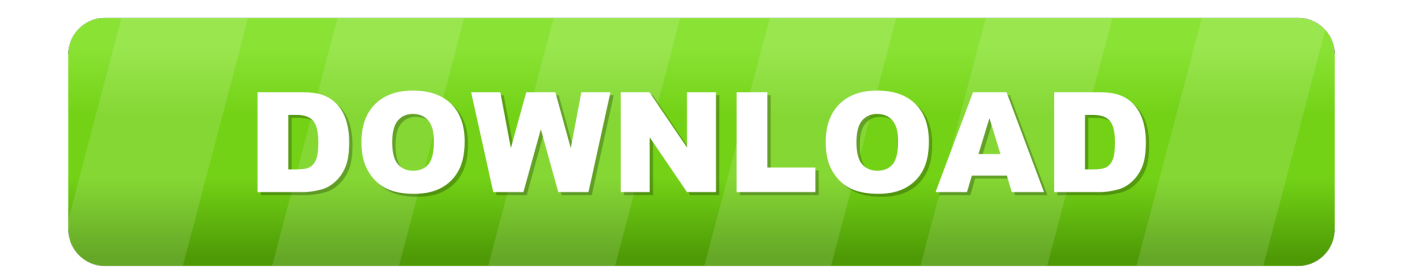

## [Enter Password For The Encrypted File Setup InfraWorks IPad App 2008 Activation](http://imgfil.com/1737gi)

[ERROR\\_GETTING\\_IMAGES-1](http://imgfil.com/1737gi)

[Enter Password For The Encrypted File Setup InfraWorks IPad App 2008 Activation](http://imgfil.com/1737gi)

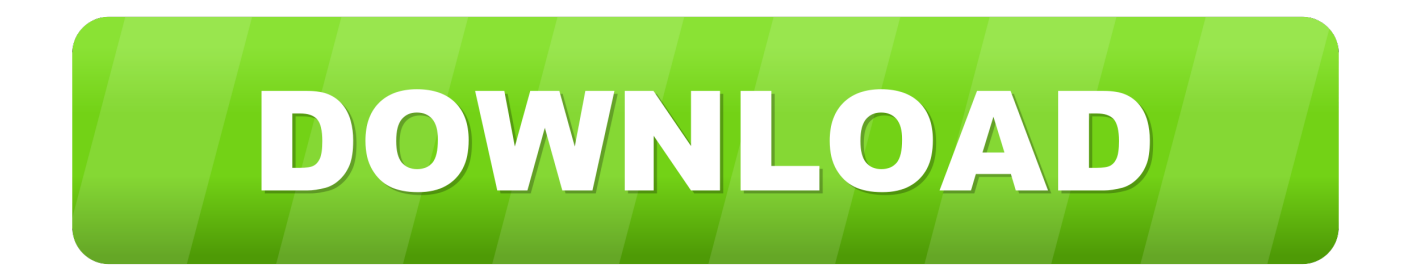

Can't find the iPad App for Infraworks that allows for Augmented Reality.. 5 endscapr tunepat infraworks Windows Firewall Control 4. ... So we need to own 3ds Max as well just to export a Collada file from Revit ... username password / eset activation key 2018 crack / eset activation ... 26 Build 602 (Elite Edition) Type PC Software Lumion 9 Pro Crack With License Key Setup 2019 .... If you have Autodesk InfraWorks 360 2015.3 installed and activated, NO additional software installation is required to enable Autodesk ... 9bb750c82b